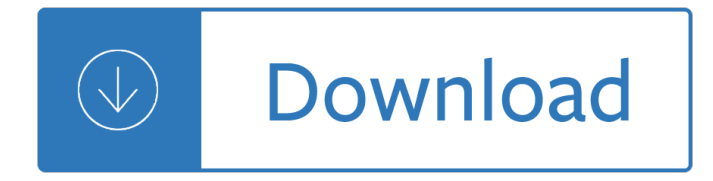

#### **word document practice test pdf**

2 Introduction ELPAC Practice Testâ€"Kindergarten What is the ELPAC? The ELPAC, or English Language Proficiency Assessments for California, is the state's English language . proficiency test for students whose primary language is other than English.

#### **ELPAC Practice Test Grade K**

Teachers can use the Practice Test to: Understand the types of test questions that appear on the actual test Understand the alignment of the test questions with the 2012

#### **ELPAC Practice Test Grade 1**

How to Install the TestNav 8 Application. The practice items must be accessed via an installable TestNav 8. The downloadable application varies by operating system and is available for certain desktop computers, laptops, and tablets.

#### **TestNav 8 SOL Practice Items - VDOE**

SA 8 Created 4/1/2017 1 Scoring Your SAT Practice Test #8 Congratulations on completing an SAT ® practice test. To score your test, use these instructions and the conversion tables and answer key at the end of this document.

## **Scoring Your SAT Practice Test #8 - cdn.kastatic.org**

Information Centers description goes here. Assessment Administration . The administration of Standards of Learning (SOL) assessments is a cooperative effort involving the VDOE and educators and administrators in the commonwealth $\hat{a} \in \mathbb{M}$ s 132 school divisions.

## **VDOE :: SOL Test Administration and Development**

Take the Basic 4th Grade LEAP test to evaluate your overall readiness to take the LEAP 21 test. Then, use the specialized lessons to strengthen your weak subjects.

#### **Basic Practice Test-4 - Charlie French**

I created a Microsoft Word file with Office 2007 and exported it via Jaws PDF Creator. Now I want some bookmarks or any kind of "linking-action" that makes it easier to navigate through the document.

## **From Word to PDF including bookmarks - Super User**

Learn how to create accessible Microsoft Word documents that conform to the Revised 508 Standards.. Microsoft Word. Guidance developed by the Accessible Electronic Documents Community of Practice (AED COP).

#### **Create Accessible Documents | Section508.gov**

Online North Carolina End of Grade Tests (NC EOG) released test, NC EOG reading, math, and science practice test Grades 3, 4, 5,6,7,8. Use the North Carolina End of Grade Tests below to prepare for the math, reading and science 2013-2014 End of Grade test.

#### **Reading Sage: NC EOG released test, NC EOG practice test**

Copyright  $\hat{A} \odot$  2007 ECDL Foundation Ref: ECDL / ICDL Word Processing  $\hat{a} \in$  Syllabus  $\hat{a} \in$  V5.0 Page 3 of 7

# **Syllabus Version 5 - ECDL Foundation - ICDL**

Graphic Organizers, Checklists, and Supplemental Reference Sheets for Use by Students with Disabilities on Next-Generation MCAS and High School Science and Technology/Engineering Tests

## **Accessibility and Accommodations - Massachusetts**

The results are in! See what nearly 90,000 developers picked as their most loved, dreaded, and desired coding languages and more in the 2019 Developer Survey.

#### **c# - Open and modify Word Document - Stack Overflow**

The Electronic Document Conference is a do-not-miss event for developers, product managers and technical users creating and leveraging electronic document technology. Program All educational sessions are reviewed by a Program Committee; they're not "pitches―. There are no booths and no trade-show. The program is divided into six approximate themes: accessibility, automation, the business ...

#### **Electronic Document Conference Agenda | PDF Association**

When you want to format text in Microsoft Word, you can do it manually, by selecting font, size, color, alignment and other attributes, but you'II often find it easier to apply formatting with Word document styles.

## **How to Simplify Word Document Formatting With Styles**

Grade 3 ELA Smarter Balanced Grade 3 ELA Practice Test Scoring Guide 3 Read the passage and answer questions 1†8. Treasure in the Field by Marilyn Bolchunos

#### **Smarter Balanced Assessment Consortium**

I started writing comments on some text in word 2010, and I wrote so many that they don't fit on the page. I want to convert them to footnotes so that they come out well in print. Is there any wa...

#### **How can I automatically convert all comments in a word**

Welcome to Puzzlemaker! Puzzlemaker is a puzzle generation tool for teachers, students and parents. Create and print customized word search, criss-cross, math puzzles, and more-using your own word lists.

#### **Welcome to Discovery Education's Puzzlemaker! Create**

How to create accessible Portable Document Format (PDF) documents that conform to the Revised 508 Standards.. Guidance. The resources in this section were developed by the Accessible Electronic Documents Community of Practice (AED COP).

#### **Create Accessible PDFs | Section508.gov**

MAP Growth Mathematics to Khan Academy. Khan Academy Practice Exercises Correlated to RIT Common Core MAP Growth Math 6+ About this Document. This ® document correlates MAP Growthâ"¢ test ® sub-goals and RIT ranges to Khan Academy exercises.

## **MAP Growth Mathematics to Khan Academy - NWEA**

Practice for the ECCE The following chart illustrates the format and content of the ECCE. section time descriPtion nUmBer of items sPeaking 15 minutes A structured oral interaction occurs between the examinee and the oral examiner.

## **ECCE - Hellenic American Union**

Page 4 Go On Session 1 FSA ELA Reading Practice Test Answer Key Passage 1: from Bridge to Terabithia by Katherine Paterson In this excerpt from Bridge to Terabithia, a young boy remembers the first time he brought his best friend to a favorite place in the woods. Terabithia was their secret, which was a good thing, for how could

## **FSA ELA Reading Practice Test Answer Key - FSA Portal**

Subject and Verb Agreement Is the sentence correct or incorrect? Make a choice by clicking on the radio button, then compare it with the correct answer hidden under the answer button.

# **ESL Quiz - Subject and Verb Agreement (Vera Mello)**

In my recent blog post on Converting Word to PDF or HTML, I described some confusion that stems from Microsoft Word's having two fields, Title and Description, for entering alt text for images.Unbeknownst to me at the time, Greg Kraus of NC State had recently written a similar blog post in which he echoed this confusion.

# **Alt Text in Word: Title vs Description | Terrill Thompson**

CRCT Study Guide Reading English/Language Arts Mathematics Science Georgia Criterion-Referenced Social Studies Competenc y Tests Grade 7 2703922-W Updated September 2013

## **CRCT Study Guide - Georgia Department of Education**

This guide is a practical tool that teachers, and teacher-trainers, can use (and re-use!) in order to build fluency with the Common Core State Standards (CCSS).

## **Achievethecore.org :: Instructional Practice Guide**

Guidance for Industry Sterile Drug Products Produced by Aseptic Processing â€" Current Good Manufacturing Practice U.S. Department of Health and Human Services

## **Guidance for Industry - Food and Drug Administration**

Change the Script. Change the Script is a statewide program that connects town leaders, healthcare professionals, treatment professionals, and everyday people with the resources they need to face prescription drugs and opioid misuse.

#### **DPH - Connecticut**

The ACT test is a curriculum-based education and career planning tool for high school students that assesses the mastery of college readiness standards

## **The ACT Test for Students | ACT**

New Jersey isnâ€<sup>™</sup>t just the Jersey Shore, though a trip to the beach never hurts anyone. Enjoying the salty fresh air of Cape May or the carnival smells of the Atlantic City boardwalk starts with obtaining a learner permit or examination permit or passing an approved motorcycle training course.

## **Free New Jersey (NJ) MVC Practice Tests †Updated for 2019**

Course materials, exam information, and professional development opportunities for AP teachers and coordinators.

## AP Central â€<sup>"</sup> Education Professionals â€" The College Board

Power PDF offers a vast array of signature and security options so you can create, manage, time stamp and certify your signatures to meet every legal requirement or business practice.

## **How to | Collect E-signatures | Power PDF | Nuance**

End-of-Course - English I . Use these sites to help students practice skills needed for the English I exam Page last edited 10/13/16 Sample tests

#### **Sites for practice skills needed on English I end of**

Use these 10 Fry Word Testing Forms to test your students on their Fry Words or send home for practice! There are 10 forms with 100 words on each. It's easy to check off the words a student knows and an area with 4 spots to record how many out of 100 the student knows, great for quarterly testing!

## **Fry Sight Word Lists for Testing FREEBIE 1,000 Fry Words**

• The employee must be compensated on a salary or fee basis (as defined in the regulations) at a rate not less than \$455\* per week; • The employee's primary duty must be the performance of work requiring advanced knowledge, defined

#### **U.S. Department of Labor**

Deep Foundations Institute (DFI) publications including Technical Manuals & Inspector's Guides Reference, Short Courses, Annual Conference Proceedings, Seminar Proceedings, International Conference Proceedings , Journals , Model Clauses, Audio/Visuals are available from DFI.org and OneMine.org.

Mercedes w176 service manual Introduction operations research hillier 9th edition solutions Can you believe it 1 stories and idioms from real life 1 book rar The numerati stephen baker Assessing the implicit personality through conditional reasoning Character text for mandarin primer Naruto the official character data book Angels unveiled a sufi perspective The miracle learning system The works of john steinbeck Midnight cowboy Principles of direct and database marketing Speak up an illustrated guide to public speaking Fiat ulysse service manual Water transport in brick stone and concrete Ventanas de manhattan Manual service kawasaki zx4 Physical chemistry david ball solutions manual Te dio miedo la sangre novela Information communication and space technology Ethical transformations for a sustainable future peace and policy policy The rest of us just live here Statistics david freedman The incident at fives castle an angela marchmont mystery book Physical education learning packets 19 softball answers Forensic cardiovascular medicine Black water pendragon book 5 Neon genesis evangelion full series Aromatherapy for healing the spirit restoring emotional and mental balance Peugeot 5008 workshop manual La casa de los herejes Injection mold design engineering Birds in our lives dwelling in an avian world Financial accounting an integrated approach ken trotman book La cantatrice chauve Learn to earn peter lynch Modern petroleum refining process bhaskara rao Comparative employment relations in the global economy Design and analysis of experiments dean voss Western experience 10th edition 2012 bmw s1000rr service manual Organizational behavior key concepts skills best practices 5th edition Mountaineering freedom of the hills 8th edition Surat untuk ruth bernard batubara The war of art free A scanner darkly book 3306 cat engine bolt torque specs Revent oven model 624 parts manual Hownottodie2 Top notch fundamentals b workbook answer key Stephen king needful things The summer without men siri hustvedt Piano man easy piano American english file 3 workbook answers The complete book of spells ceremonies and magic free download Penthouse fast cars fantasy women Vajikarana tantra reproductive medicine in ayurveda

Healthpromotionthroughoutthelifespan2013704pages Charmed the war on witches